[dokumentation,](https://openschulportfolio.de/tag:dokumentation?do=showtag&tag=dokumentation) [opensource,](https://openschulportfolio.de/tag:opensource?do=showtag&tag=opensource) [credits,](https://openschulportfolio.de/tag:credits?do=showtag&tag=credits) [information](https://openschulportfolio.de/tag:information?do=showtag&tag=information)

## **Über open|Schulportfolio**

Das Paket openSchulportfolio entstand aus der Umsetzung des Schulportfolios im Rahmen der Fremdevaluation am [AEG-Reutlingen](http://www.aeg-reutlingen.de). Auf einer Tagung einiger Linux-Multiplikatoren wurde das System vorgestellt und erhielt dort großen Zuspruch, viele der Multis trugen mit Rat und Tat dazu bei, das System weiter zu verbessern.

Bei der Multitagung wurde auch der Wunsch geäußert, aus der manuell zusammengestellten Wikilösung für das AEG ein einfach zu installierendes Paket für die [Linux-Musterlösung \(paedML®](http://www.support-netz.de) [Linux\)](http://www.support-netz.de) zu bauen. So entstand das Software-Paket [linuxmuster-portfolio](http://www.linuxmuster.net/trac/wiki/linuxmuster-portfolio), das sich ohne Aufwand in die Musterlösung Linux integriert.

Um auch Schulen die Verwendung des Portfoliosystems zu ermöglichen, die keine Linux-Musterlösung für ihr Schulnetz einsetzen, habe ich mich entschlossen, das Wikisystem in gleichem Funktionsumfang zum Einsatz auf einem beliebigen Webserver als openSchulportfolio zur Verfügung zu stellen. Basis für die Weiterentwicklung wird stets das Paket für die Musterlösung sein, daraus werden künftig zeitnah Installations- und Updatepakete für openSchulportfolio erzeugt.

## **Quelloffen und kostenlos**

openSchulportfolio besteht ausschließlich aus Quelloffener, freier Software - Programmen also, deren Quellcode man einsehen, verändern und kostenlos oder kostenpflichtig weitergeben kann [\(](https://de.wikipedia.org/wiki/GPL)W[GPL\)](https://de.wikipedia.org/wiki/GPL).

Es ist mir ein Anliegen, dass es in einem entstehenden Markt für elektronische Informations- und Schulmanagementsysteme eine quelloffene und für Schulen in der Anschaffung kostenlose Wahlmöglichkeit besteht - darum ist und bleibt openSchulportfolio kostenlos.

Ohne die Arbeit zahlreicher anderer Softwareautoren wäre dieses Projekt nicht möglich - [Dankeschön!](https://openschulportfolio.de/shared:credits)

## **Geschenkt? Geschenke? Geschenke!**

Wenn Sie das Portfoliosystem verwenden, würde ich mich natürlich dennoch über eine kleine Anerkennung freuen:

- Schreiben Sie mir eine [Mail,](mailto:mailto:frank@openschulportfolio.de) ob und wie Sie mit dem System zufrieden sind.
- Besuchen Sie meine [Amazon-Wunschliste.](http://www.ua25.de/wunschliste.html) Wenn ich keine Pakete baue, lese ich gerne mal ein Buch oder schaue einen Film an.

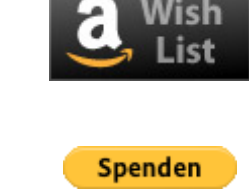

## From:

<https://openschulportfolio.de/> - **open | Schulportfolio**

Permanent link: **<https://openschulportfolio.de/about?rev=1351779850>**

Last update: **12.12.2018 15:54**

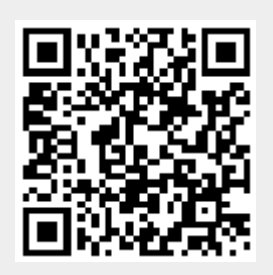